Jedem(r) Spieler/-in ist eine **DFBL-ID** (Nummer zugeordnet).

Diese ID begleitet den Spieler ein Leben lang.

#### **Die Spieler-ID finde ich wie folgt:**

Homepage DFBL > Spielbetrieb>Faustball Ergebnisdienst[>www.faustball.de](http://www.faustball.de/)

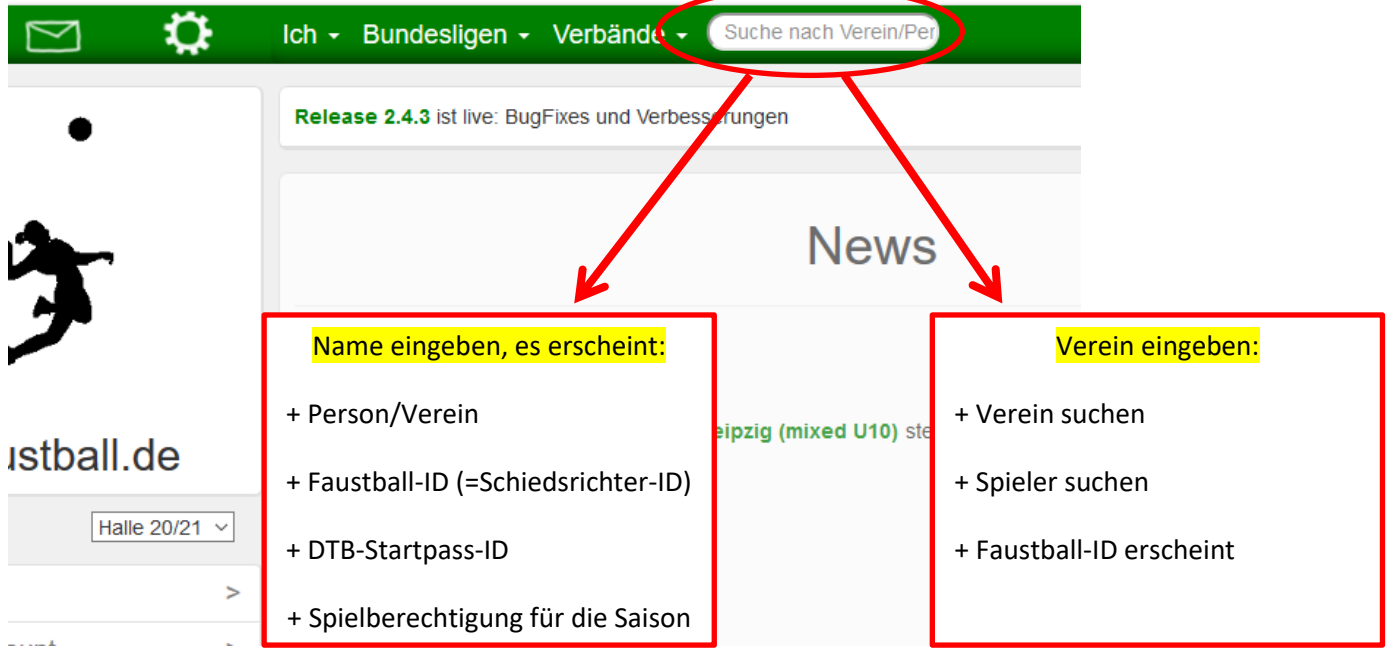

#### oder in der der andere gebied andere gebied in der gebied andere gebied andere gebied andere gebied andere ge

### **Vorgehweise zur Suche Schiedsrichtert im Verband und der eigenen SR- Faustball-ID**

Jedem Schiedsrichter ist eine Faustball-ID (Nummer) zugeordnet.

Diese ID begleitet ihn als SR ein Leben lang.

Meine/die SR-ID (Faustball-ID) finde ich über **Verbände** unter der Rubrik Schiedsrichter oder durch Suche nach **Person** wie folgt:

Homepage DFBL > Spielbetrieb>Faustball Ergebnisdienst[>www.faustball.de](http://www.faustball.de/)

### **Schritt 1.**

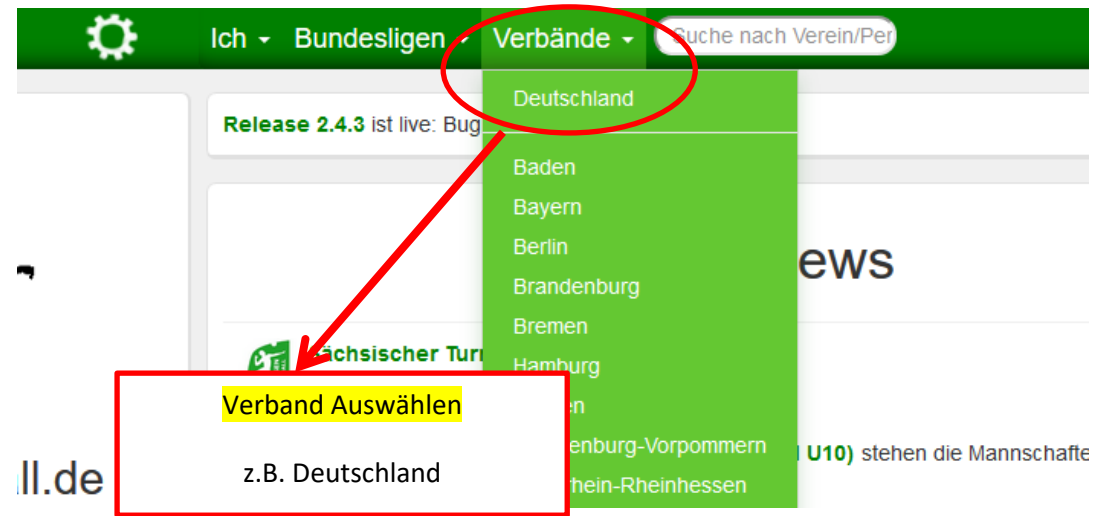

# **Schritt 2**

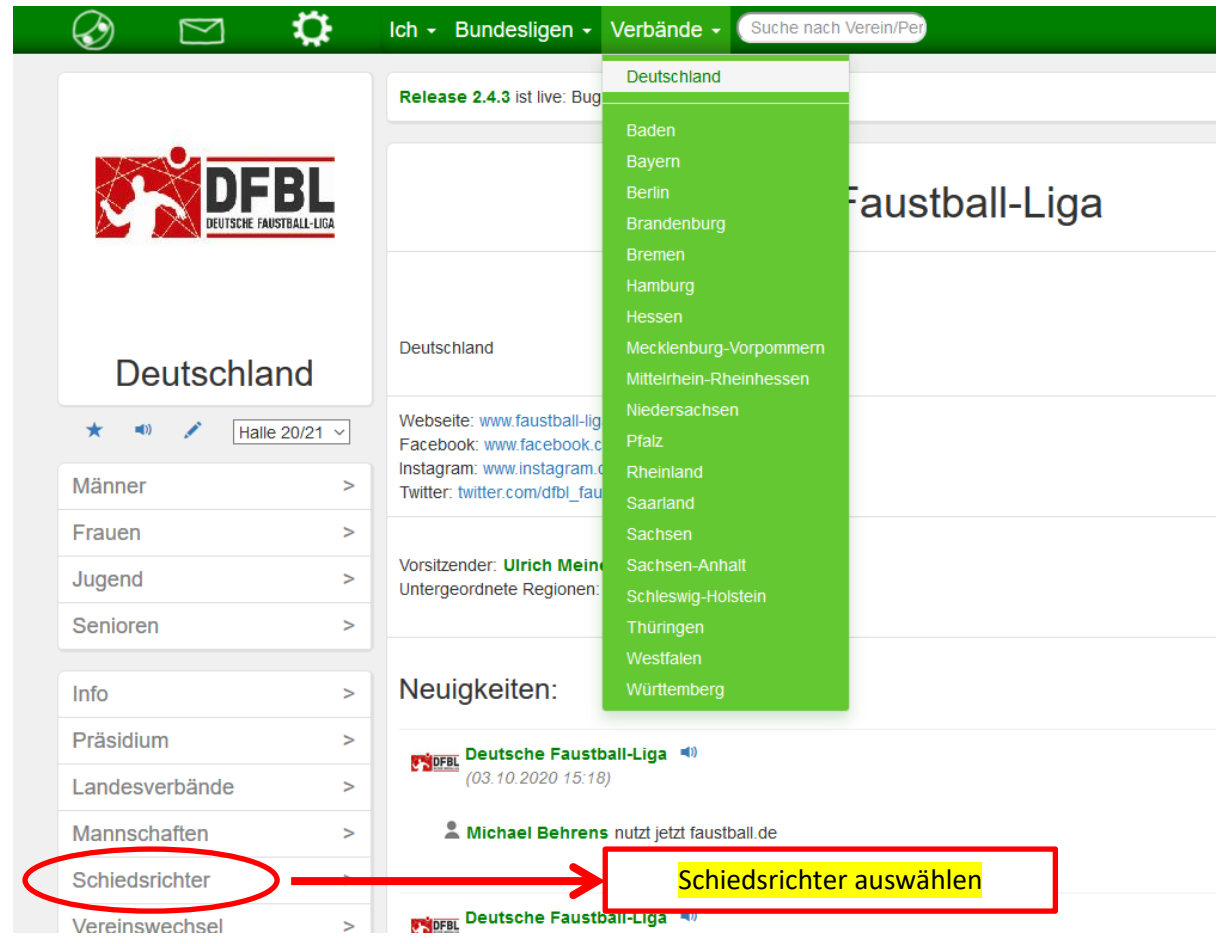

## **Schritt 3**

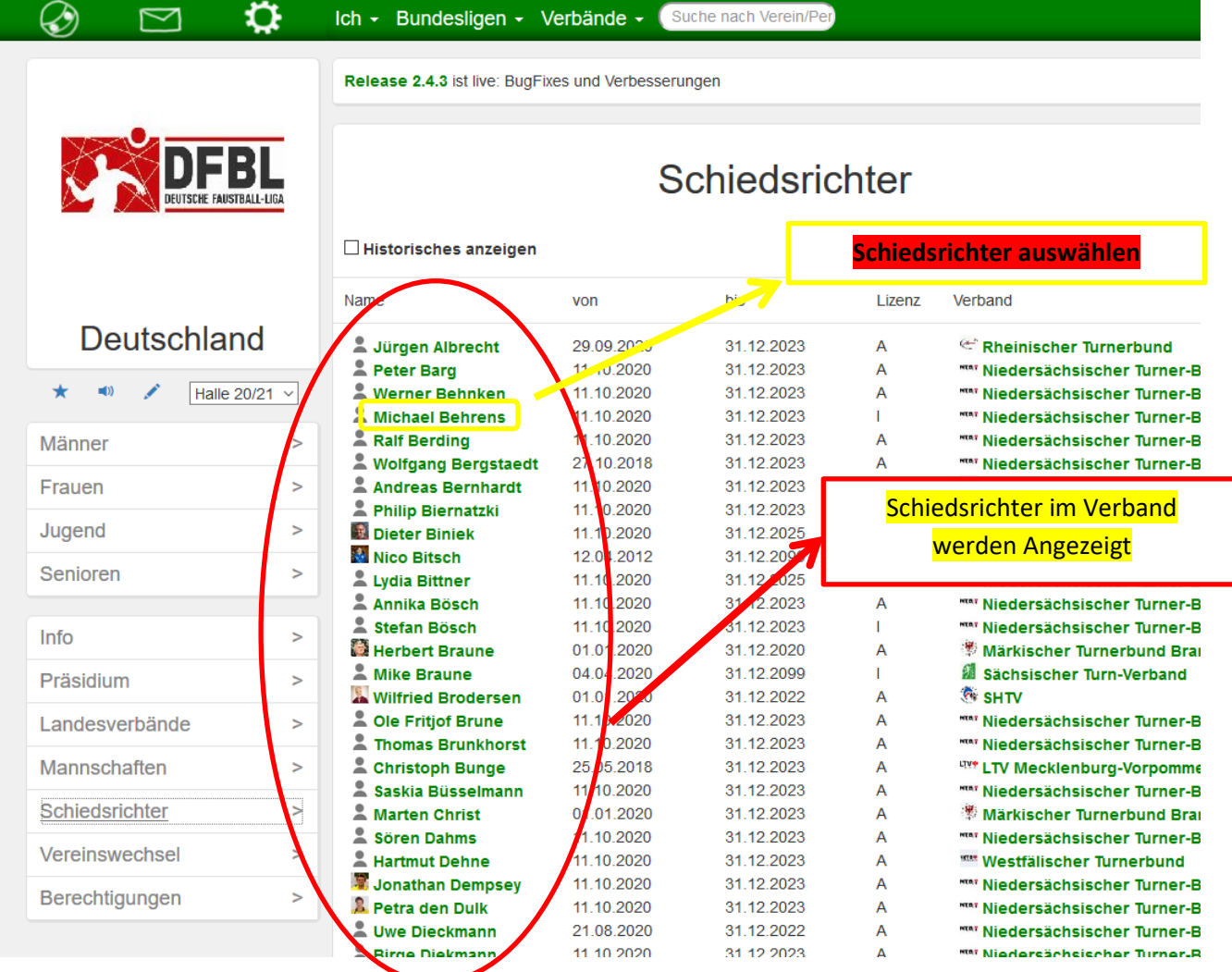

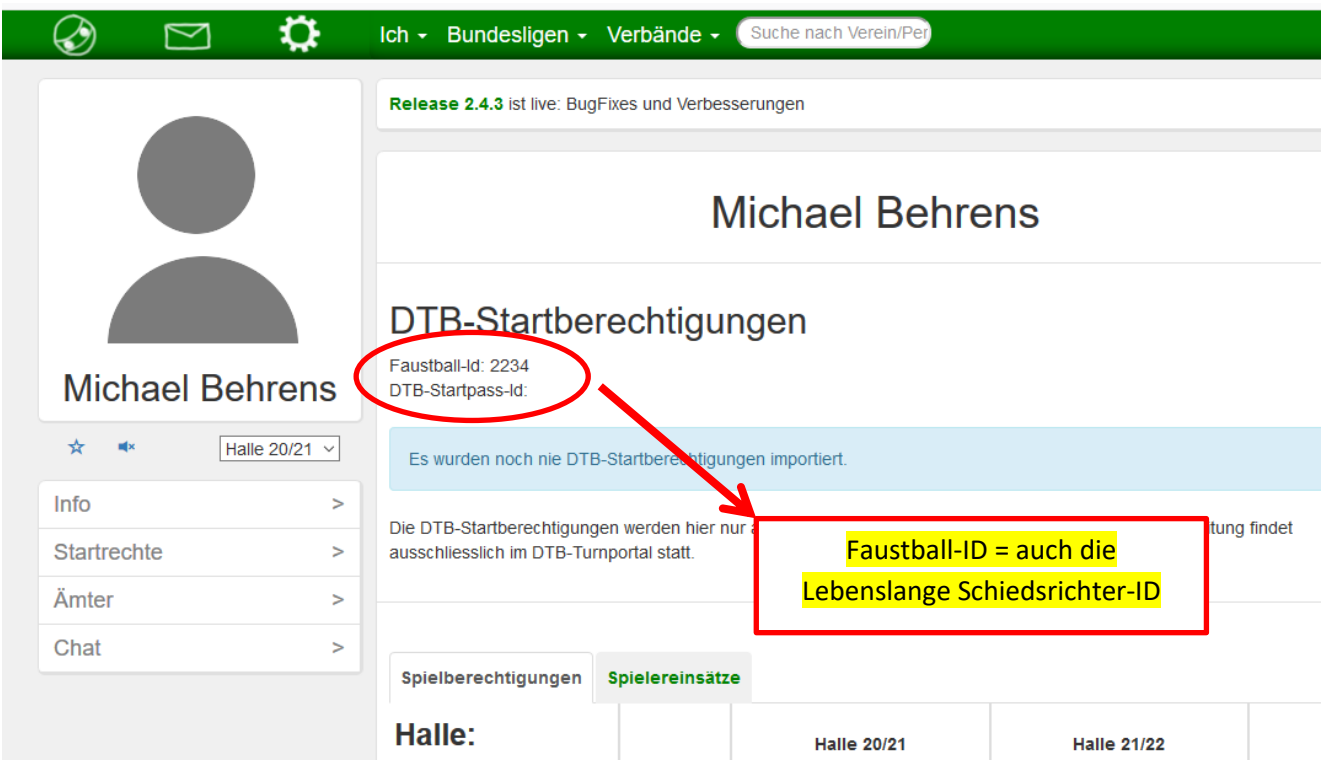